## Ich sortiere alle Mails aus, die in der Betreff-Zeile markiert sind, aber es rutschen immer noch viele Spam-Mails durch.

26.04.2024 20:55:44

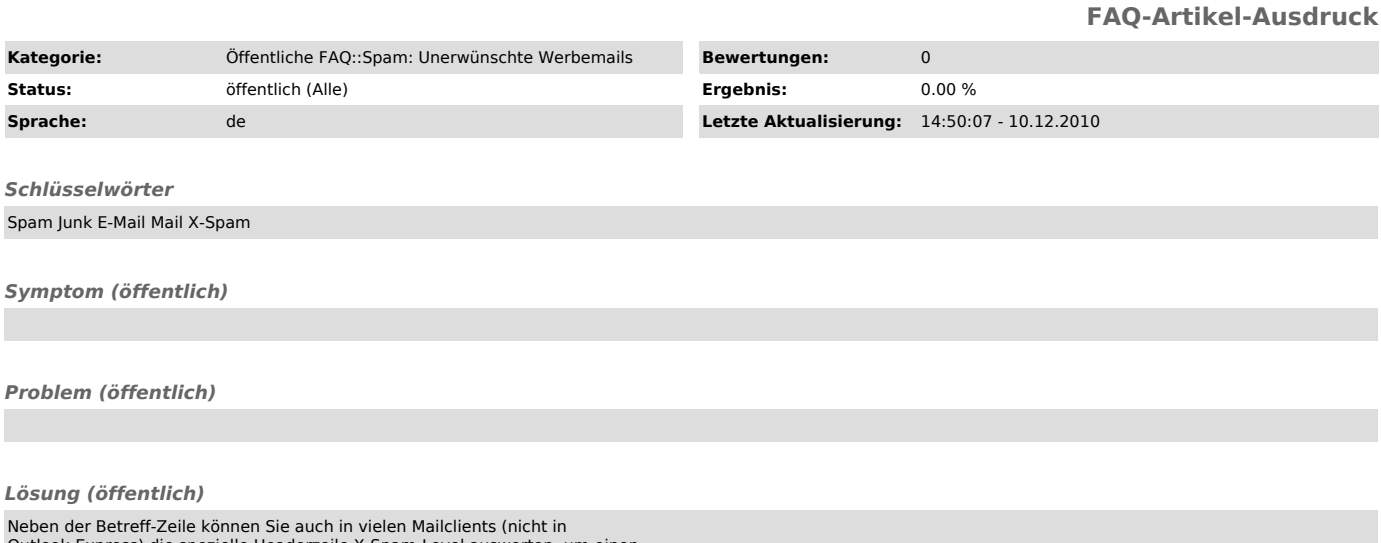

Outlook-Express) die spezielle Headerzeile X-Spam-Level auswerten, um einen<br>individuellen Schwellwert für die Spamsortierung einzustellen. Damit können<br>Sie einstellen, dass mehr Mails als Spam wegsortiert werden, gehen nat